Espace pédagogique de l'académie de Poitiers > Doc'Poitiers - Le site des professeurs documentalistes > Agir > Pédagogie > Séances pédagogiques

<https://ww2.ac-poitiers.fr/doc/spip.php?article855> - Auteur : DELAUNE Delphine

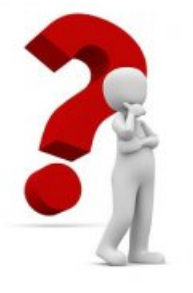

publié le 28/02/2019 Comprendre le fonctionnement des moteurs de recherche...

Pour mieux choisir !

*Descriptif :*

Séquence d'EMI en 5ème visant à sensibiliser les élèves au fonctionnement des moteurs de recherche afin qu'ils en mesurent tous les enjeux pour qu'ils deviennent des usagers avertis de ces différents outils.

# *Sommaire :*

- Contexte
- Objectifs, compétences et cadre pédagogique
- Déroulement : Éclaircir les notions et s'approprier les concepts
- Fiches outils et corrigés

### Contexte

Dans une société où nous parlons de "*Googlisation des esprits*", il est important de faire prendre conscience aux élèves, très tôt, qu'il existe des alternatives à l'usage de Google. Cette séquence s'inscrit dans le parcours de formation en EMI des élèves au collège. Elle doit permettre à ceux-ci d'analyser ce moteur de recherche dans ses aspects techniques, sociaux, géopolitiques et économiques pour en entrevoir tous les enjeux.

Ils pourront aussi en découvrir d'autres. Cette éclairage leur permettra, peut-être, de devenir des usagers éclairés de cet outil.

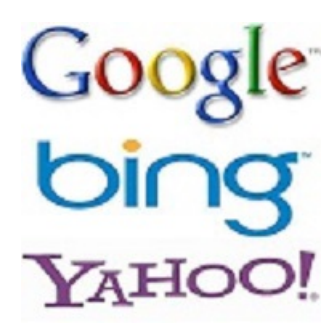

## Objectifs, compétences et cadre pédagogique

### Objectifs pédagogiques

- Comprendre le fonctionnement d'un moteur de recherche
- Diversifier ses usages

### Compétences documentaires

- Questionner le sujet
- Rechercher de l'information
- Identifier une source
- Trier et sélectionner l'information
- Restituer, communiquer

### o Niveau et cadre pédagogique

- Niveau 5ème
- EMI (Éducation aux Médias et à l'Information)
- Séquence de 2h

## Déroulement : Éclaircir les notions et s'approprier les concepts

## O Séance 1

- Introduction : Partir des pré-requis des élèves, les interroger sur ce qu'ils savent ou croient savoir.
- Diffusion vidéo "Comment fonctionnent les moteurs de recherche"

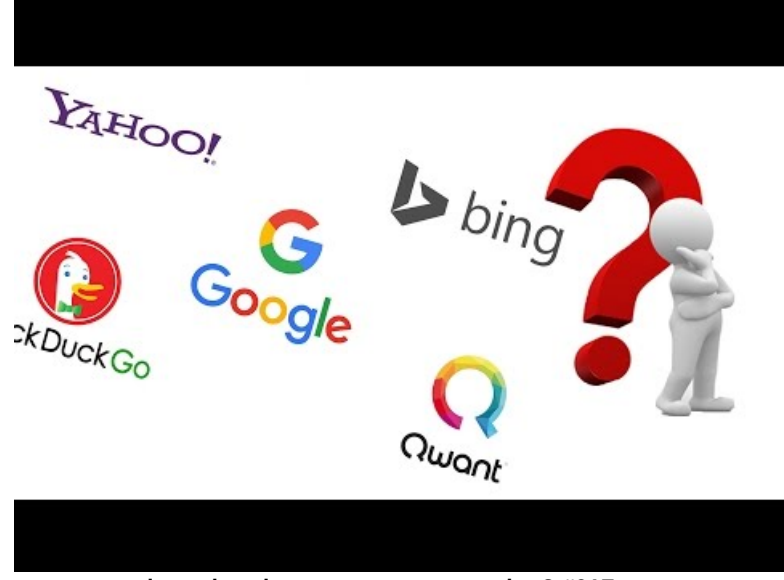

**Les moteurs de recherche : comment ça marche ? #01Focus** (Video [Youtube](https://youtu.be/iKMm6SXO0wA))

- Co-construction d'une carte heuristique (définition de ce qu'est un schéma heuristique) à partir de la vidéo (Fiche A)
- Comparer le fonctionnement des moteurs de recherche avec Esidoc

### Tester et comparer les moteurs de recherche

- Comparer différents moteurs de recherche pour en déduire leur fonctionnement et leurs limites (Fiche B)
- Conclure que diversifier les moteurs de recherche permet de varier les résultats

### Fonctionnement du moteur de recherche "Google"

Projection d'une vidéo très courte qui explique "Comment fonctionne Google ?" et compléter la Fiche C.

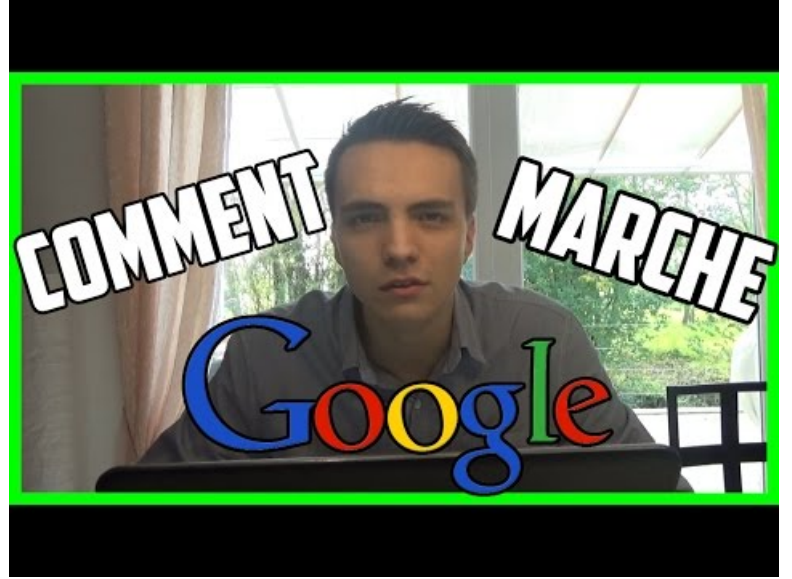

**Comment fonctionne Google ?** (Video [Youtube](https://youtu.be/UasRTgDY6Zo))

#### Bilan / révision de la séance

- Reprendre les notions abordées et revenir sur celles moins comprises, en groupe classe.
- Fiches outils et corrigés
- Fiches outils
- $\mathbb F$  Fiche A : les moteurs de [recherche](https://ww2.ac-poitiers.fr/doc/sites/doc/IMG/docx/fiche_a_les_moteurs_de_recherche.docx) (Word de 21.7 ko) Comprendre le fonctionnement des moteurs de recherche... - Académie de Poitiers.
- $\mathbb F$  Fiche A : les moteurs de recherche, [récapitulatif](https://ww2.ac-poitiers.fr/doc/sites/doc/IMG/docx/fiche_a_les_moteurs_de_recherche_recap.docx) (Word de 503.7 ko) Comprendre le fonctionnement des moteurs de recherche... - Académie de Poitiers.
- $\mathbb{F}$  Fiche B : tester et comparer les moteurs de [recherche](https://ww2.ac-poitiers.fr/doc/sites/doc/IMG/docx/fiche_b_tester_et_comparer_les_mdr.docx) (Word de 27.5 ko) Comprendre le fonctionnement des moteurs de recherche... - Académie de Poitiers.
- Fiche C : comment [fonctionne](https://ww2.ac-poitiers.fr/doc/sites/doc/IMG/docx/fiche_c_comment_fonctionne_google.docx) Google ? (Word de 26 ko) Comprendre le fonctionnement des moteurs de recherche... - Académie de Poitiers.

### Corrigés

- Fiche A : les moteurs de [recherche,](https://ww2.ac-poitiers.fr/doc/sites/doc/IMG/docx/fiche_a_les_moteurs_de_recherche_-_corrige.docx) corrigé (Word de 22.8 ko) Comprendre le fonctionnement des moteurs de recherche... - Académie de Poitiers.
- $\mathbb F$  Fiche B : tester et comparer les moteurs de [recherche,](https://ww2.ac-poitiers.fr/doc/sites/doc/IMG/docx/fiche_b_tester_et_comparer_les_mdr_-_corrige.docx) corrigé (Word de 28.5 ko) Comprendre le fonctionnement des moteurs de recherche... - Académie de Poitiers.
- **Fiche C : comment [fonctionne](https://ww2.ac-poitiers.fr/doc/sites/doc/IMG/docx/fiche_c_comment_fonctionne_google_-_corrige.docx) Google ? corrigé (Word de 29.1 ko)** Comprendre le fonctionnement des moteurs de recherche... - Académie de Poitiers.

 **Académie** Avertissement : ce document est la reprise au format pdf d'un article proposé sur l'espace pédagogique de l'académie de Poitiers.

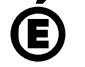

**de Poitiers**

Il ne peut en aucun cas être proposé au téléchargement ou à la consultation depuis un autre site.